## Administer Network Peripherals

**ICAS3121B** 

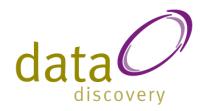

Ref No: DDICAS21B Elements of Competency

#### Install peripherals to a network

- 1.1 Plan the location of **peripherals** to provide appropriate services to **users** and to take into consideration **OH&S** standards
- 1.2 Connect peripherals to network, using vendorapproved method and technology
- 1.3 Connect **peripherals** to computers in the **network** using parallel, serial or other direct connection methods
- 1.4 Add **peripheral** accessories or upgrades to **printer** such as memory or high-volume paper trays
- 1.5 Test **peripherals** for correct operation

#### Configure peripheral services to manage peripherals

- 2.1 Install **software** required to manage local and **network**-connected **peripherals**
- 2.2 Use meaningful names for **peripherals** and control queues
- 2.3 Configure security and access to allow appropriate users to make use of peripherals
- 2.4 Configure workstation for **peripherals** to allow **applications** to work with **peripherals**

#### Administer and support peripheral services

- 3.1 Assign priority to control queues
- 3.2 Use **peripheral** management **software** supplied as part of the **network operating system** or by third parties
- 3.3 Create templates for use on the **network**
- 3.4 Configure settings on the network to create maintenance schedules, usage logs, and cost centre usage statistics
- 3.5 Demonstrate to the **user** the methods for using **peripheral** services from their **application** or workstation

#### Maintain peripherals and fix common problems

- 4.1 Establish and follow a regular maintenance schedule as recommended by **peripheral** manufacturer
- 4.2 Replace **consumables** and **components** when required
- 4.3 Fix **peripheral** mishaps and malfunctions
- 4.4 Monitor **peripheral** usage and traffic and recommend additional peripherals if needed
- 4.5 Determine failures of **peripheral** services or devices and rectify as required

**Number of Pages** 

110

**Audience** 

This manual is aimed at people who are studying the Certificate III in Information & Communications Technology ICA30105. It covers the core unit of ICAI3021B Administer Network Peripherals. This manual is a learning resource and is not an assessment tool. An

Ph: 1300 309 744

Fax: (07) 3229 1254

# Administer Network Peripherals

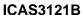

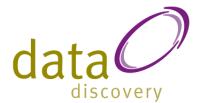

Assessment Tool & Marking Guide is available for this manual

separately.

Prerequisites & Corequisities Course Length

Nil

In a training environment this manual is suitable for approximately

20 hours.

Course Structure The course contains instructor lead exercises as well as examples

completed at the students' own pace.

Data Discovery
Training Manuals

Ph: 1300 309 744 Fax: (07) 3229 1254

### Administer Network Peripherals

#### **ICAS3121B**

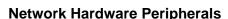

Hardware Peripherals

Printers

Scanners

Speakers

Input Equipment

Standard Modems

High Speed Modems

Cabling

**USB Flash Drive** 

**External Hard Drives** 

PDA

Web Cameras

Uninterruptible Power Supply

Apple MAC Hardware

**Connecting Hardware Peripherals** 

Pre Installation

**OH&S** Guidelines

Lighting

Ventilation

Ergonomic Setup

Installation and Movement

**Environmental Considerations** 

**Printer Cartridges** 

Packaging

Disposal

Uninstalling Previous Hardware

Installation

Reducing the Risk of Damage

Installation Steps

Plug and Play (PnP)

Non Plug and Play

Post Installation Checks

**Testing Hardware** 

Loading Peripheral Accessories

**Default Printer** 

**Printer Properties** 

Configuration and Administration

Security Access

**Print Priorities** 

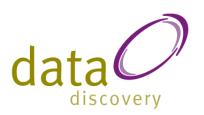

Usage Logs

Excess Usage

User Instruction

Support Documentation

The Delivery Plan

One on One Instruction

**Basic Communication skills** 

Sample Session Plan

**User Templates** 

Templates in Word 2003

Creating a Template

Creating the Fillin Fields

Adding the Fillin Text

Viewing Fields

The Second field

Field Options

The Third field

Date and Time fields

**Printer Settings** 

Saving the Template

Using the Template

Templates in Word 2007

Creating a Template

Creating the Fillin Fields

Fillin Text

Viewing Fields

The Second field

Field Options

The Third field

Date and Time fields

**Printer Settings** 

Saving the Template

Using the Template

Maintenance

Hardware Maintenance Schedule

Cleaning

Servicina

Malfunctions

Replacement Diagnosis

Replacing Hardware Components

Ph: 1300 309 744

Fax: (07) 3229 1254

Installation